# **Plik Readme dla produktu IBM MQ 9.1**

Niniejszy dokument zawiera informacje o produkcie IBM MQ 9.1.0 Long Term Support i jego konserwacji, a także informacje o produkcie IBM MQ 9.1.x Continuous Delivery.

Niniejszy dokument w formacie PDF w wersji w języku angielskim i w innych wersjach językowych jest dostępny do pobrania z tej strony: [https://public.dhe.ibm.com/software/integration/wmq/docs/V9.1/](https://public.dhe.ibm.com/software/integration/wmq/docs/V9.1/Readme/) [Readme/.](https://public.dhe.ibm.com/software/integration/wmq/docs/V9.1/Readme/)

Wersja angielska tego dokumentu jest najbardziej aktualną wersją.

# **Zawartość**

W głównych sekcjach tego dokumentu opisano ograniczenia produktu i znane problemy.

Oprócz tego dokumentu więcej informacji można znaleźć w serwisie WWW IBM MQ: [https://](https://www.ibm.com/products/mq) [www.ibm.com/products/mq.](https://www.ibm.com/products/mq)

Strona WWW SupportPac znajduje się tutaj: <https://ibm.biz/mqsupportpacs>.

Najnowsze informacje na temat znanych problemów i dostępnych poprawek można znaleźć na stronie wsparcia produktu IBM MQ: [https://www.ibm.com/mysupport/s/topic/0TO5000000024cJGAQ/](https://www.ibm.com/mysupport/s/topic/0TO5000000024cJGAQ/mq?language=en_US&productId=01t0z000006zdYXAAY) [mq?language=en\\_US&productId=01t0z000006zdYXAAY.](https://www.ibm.com/mysupport/s/topic/0TO5000000024cJGAQ/mq?language=en_US&productId=01t0z000006zdYXAAY)

Dokumentacja wszystkich obsługiwanych wersji produktu IBM MQ jest dostępna serwisie IBM Documentation: [https://www.ibm.com/docs/ibm-mq.](https://www.ibm.com/docs/ibm-mq) W szczególności informacje o produkcie IBM MQ 9.1 są dostępne w serwisie IBM Documentation: [https://www.ibm.com/docs/ibm-mq/9.1.](https://www.ibm.com/docs/ibm-mq/9.1)

## Ogłoszenia

Ogłoszenia dla produktu IBM MQ 9.1 w języku angielskim (USA) są dostępne w następujących miejscach. Ogłoszenia zawierają następujące typy informacji:

- Szczegółowy opis produktu, w tym opis nowej funkcji.
- Informacje o pozycjonowaniu produktu.
- Szczegóły dotyczące zamawiania.
- Wymagania sprzętowe i programowe.
- Ceny za godzinę.

Ogłoszenia dla wersji Continuous Delivery

IBM MQ for Multiplatforms V9.1.5 i IBM MQ on Cloud <https://www.ibm.com/docs/en/announcements/ZP20-0119/index.html> IBM MQ for z/OS, V9.1.5 <https://www.ibm.com/docs/en/announcements/ZP20-0121/index.html> IBM MQ for z/OS Value Unit Edition V9.1.5, IBM MQ Advanced for z/OS, V9.1.5i IBM MQ Advanced for z/OS Value Unit Edition V9.1.5 <https://www.ibm.com/docs/en/announcements/ZP20-0120/index.html> IBM MQ V9.1.4 for Multiplatforms <https://www.ibm.com/docs/en/announcements/archive/ENUS219-487> IBM MQ for z/OS, 9.1.4 <https://www.ibm.com/docs/en/announcements/archive/ENUS219-444> IBM MQ for z/OS VUE, IBM MQ Advanced for z/OSi IBM MQ Advanced for z/OS VUE V9.1.4 <https://www.ibm.com/docs/en/announcements/archive/ENUS219-488> Wycofanie oprogramowania: IBM MQ for Multiplatforms-wybrane numery części <https://www.ibm.com/docs/en/announcements/archive/ENUS919-192> IBM MQ V9.1.3 for Multiplatforms <https://www.ibm.com/docs/en/announcements/archive/ENUS219-254> IBM MQ for z/OS, V9.1.3

<https://www.ibm.com/docs/en/announcements/archive/ENUS219-257> IBM MQ for z/OS VUE, IBM MQ Advanced for z/OSi IBM MQ Advanced for z/OS VUE V9.1.3 <https://www.ibm.com/docs/en/announcements/archive/ENUS219-255> Wycofane oprogramowanie: IBM MQ Managed File Transfer for z/OS i IBM MQ Advanced Message Security for z/OS <https://www.ibm.com/docs/en/announcements/archive/ENUS919-089> IBM MQ V9.1.2 for Multiplatforms <https://www.ibm.com/docs/en/announcements/archive/ENUS219-015> IBM MQ V9.1.1 for Multiplatforms <https://www.ibm.com/docs/en/announcements/archive/ENUS218-511> IBM MQ for z/OS, V9.1.1 <https://www.ibm.com/docs/en/announcements/archive/ENUS218-508> IBM MQ for z/OS, V9.1.1 <https://www.ibm.com/docs/en/announcements/archive/ENUS218-510> Ogłoszenia dla produktu IBM MQ 9.1.0

IBM MQ V9.1 for Multiplatforms <https://www.ibm.com/docs/en/announcements/archive/ENUS218-246> IBM MQ for z/OS, V9.1 <https://www.ibm.com/docs/en/announcements/archive/ENUS218-252> IBM MQ Advanced for z/OS VUE, V9.1 <https://www.ibm.com/docs/en/announcements/archive/ENUS218-213>

Cena godzinowa IBM MQ 9.1 dla kontenerów w chmurze lokalnej i publicznej

<https://www.ibm.com/docs/en/announcements/archive/ENUS218-141>

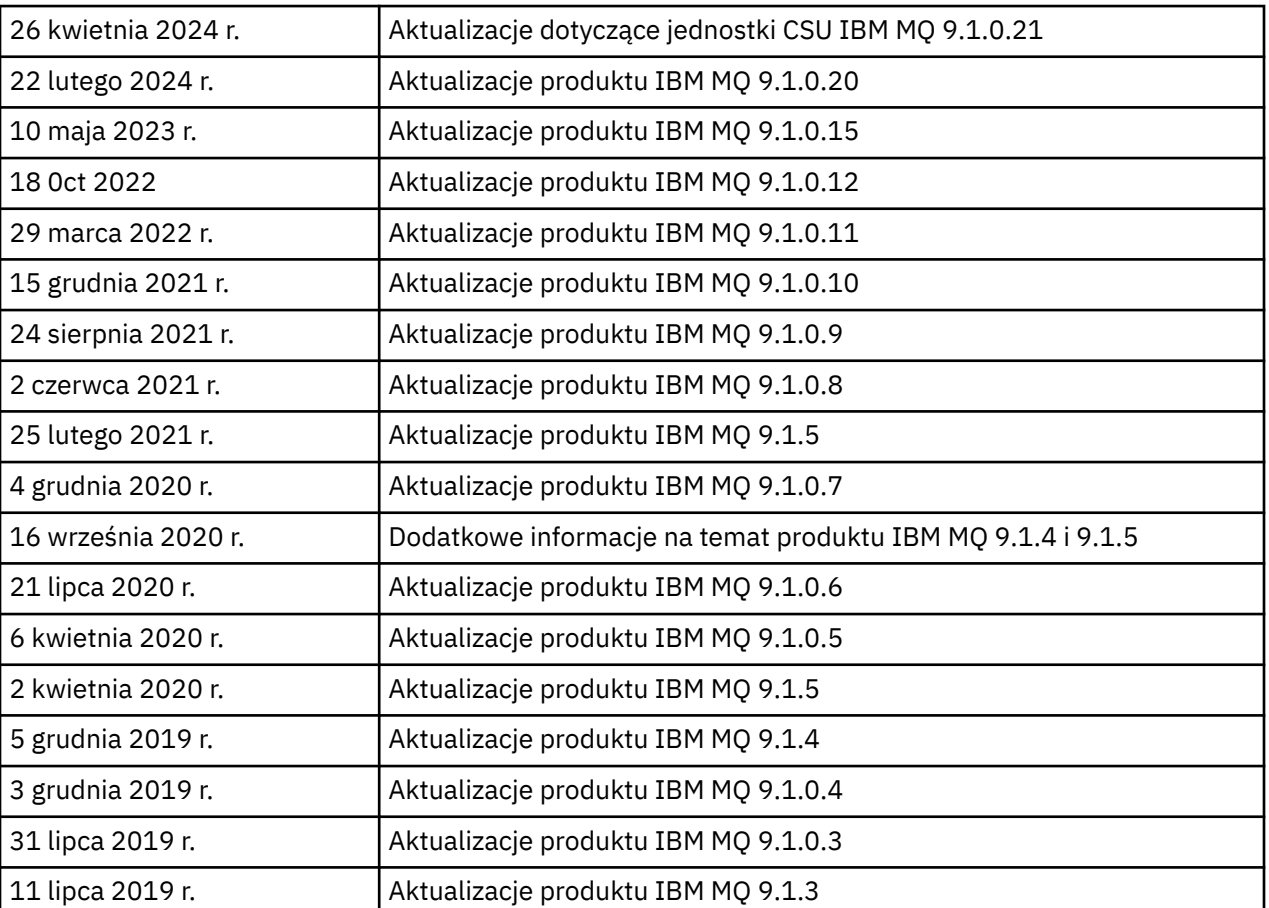

# **Historia aktualizacji**

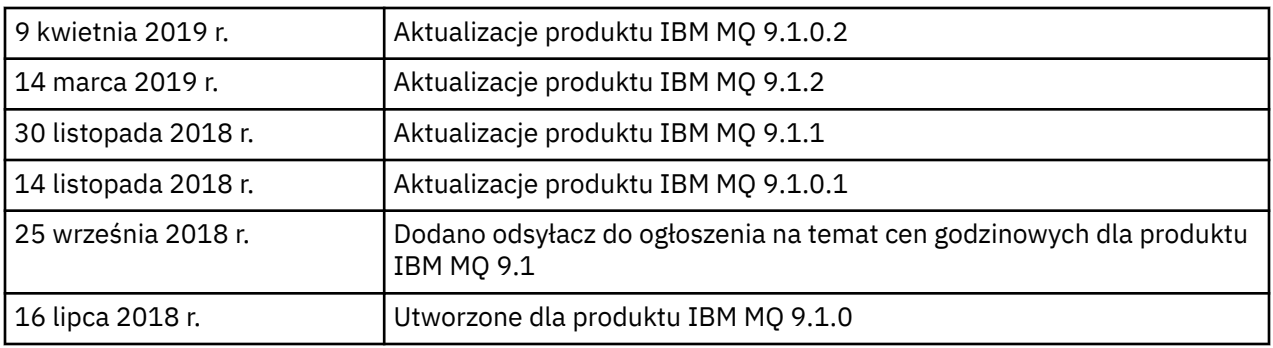

# **Instrukcje dotyczące instalowania**

Instrukcje instalacji są dostępne w ramach informacji o produkcie IBM MQ 9.1, które zostały opublikowane w serwisie IBM Documentation: [https://www.ibm.com/docs/SSFKSJ\\_9.1.0/](https://www.ibm.com/docs/SSFKSJ_9.1.0/com.ibm.mq.ins.doc/q008250_.html) [com.ibm.mq.ins.doc/q008250\\_.html](https://www.ibm.com/docs/SSFKSJ_9.1.0/com.ibm.mq.ins.doc/q008250_.html)

# **Ograniczenia i znane problemy dotyczące wydań typu Long Term Support**

## **OGRANICZENIA I ZNANE PROBLEMY DOTYCZĄCE IBM MQ 9.1.0.21 CSU**

## **Obsługa wymiany kluczy RSA w trybie FIPS została usunięta**

Środowisko IBM Java 8 JRE usuwa obsługę wymiany kluczy RSA podczas pracy w trybie FIPS. Usunięcie dotyczy następujących CipherSuites:

- TLS\_RSA\_WITH\_AES\_256\_GCM\_SHA384
- TLS\_RSA\_WITH\_AES\_256\_CBC\_SHA256
- TLS\_RSA\_WITH\_AES\_256\_CBC\_SHA
- TLS\_RSA\_WITH\_AES\_128\_GCM\_SHA256
- TLS\_RSA\_WITH\_AES\_128\_CBC\_SHA256
- TLS RSA WITH AES 128 CBC SHA
- TLS\_RSA\_WITH\_3DES\_EDE\_CBC\_SHA

Aby kontynuować korzystanie z trybu FIPS, należy zmienić następujące komponenty produktu IBM MQ w taki sposób, aby używały nadal obsługiwanego pakietu CipherSuite :

- Serwer AMQP
- Zarządzane przesyłanie plików (Managed File Transfer-MFT)
- Konsola IBM MQ
- IBM MQ Explorer
- Interfejs REST API IBM MQ
- Usługa IBM MQ Telemetry

Szczegółowe informacje na temat obsługiwanych zestawów algorytmów szyfrowania CipherSuitesmożna znaleźć w sekcji [Specyfikacje szyfrowania TLS CipherSpecs i zestawy algorytmów](https://www.ibm.com/docs/SSFKSJ_9.1.0/com.ibm.mq.dev.doc/q113210_.html) [szyfrowania CipherSuites w klasach IBM MQ classes for JMS](https://www.ibm.com/docs/SSFKSJ_9.1.0/com.ibm.mq.dev.doc/q113210_.html) w dokumentacji produktu IBM MQ .

## **OGRANICZENIA I ZNANE PROBLEMY W PRODUKCIE IBM MQ 9.1.0, PAKIET POPRAWEK 20**

## **W systemie Linux po zainstalowaniu programu IBM MQ Explorer podczas wyświetlania dziennika błędów jest wyświetlany błąd java.security.SignatureException.**

Aby odtworzyć ten błąd w 64-bitowym systemie Linux, wykonaj następujące czynności:

- 1. Zainstaluj początkową wersję produktu IBM MQ 91, a następnie zastosuj pakiet poprawek 9.1.0.20.
- 2. Uruchom program IBM MQ Explorer, używając przeglądarki VNC.

3. Przejdź do **karty Pomoc** > **Eksplorator – informacje**, następnie kliknij opcję "Szczegóły instalacji".

#### 4. Przejdź do **karty Konfiguracja** > **Wyświetl dziennik błędów**.

Zostanie wyświetlony komunikat podobny do następującego:

```
!ENTRY org.eclipse.osgi 4 0 2024-02-10 07:19:44.214
!MESSAGE Either the manifest file or the signature file has been tampered in this 
jar: /opt/mqm/mqexplorer/eclipse/plugins/org.apache.ant_1.10.12.v20211102-1452
```
Komunikat o błędzie można zignorować.

#### **OGRANICZENIA I ZNANE PROBLEMY W PRODUKCIE IBM MQ 9.1.0, PAKIET POPRAWEK 10/11/12/15**

Brak nowych ograniczeń i znanych problemów.

#### **OGRANICZENIA I ZNANE PROBLEMY DOTYCZĄCE PRODUKTU IBM MQ 9.1.0, PAKIET POPRAWEK 9**

#### **Komunikaty o błędach w dzienniku programu IBM MQ Explorer po zainstalowaniu produktu IBM MQ 9.1.0.9 w systemie Windows**

Po zainstalowaniu IBM MQ 9.1.0 z pakietem poprawek 9 w systemie Windows w dzienniku programu IBM MQ Explorer, po jego pierwszym uruchomieniu, może zostać zapisany następujący komunikat o błędzie.

Komunikat o błędzie można zignorować.

Plik dziennika znajduje się w następującym położeniu:

```
USER_Home\IBM\WebSphereMQ\workspace-installation_name\.metadata\.log
```

```
!MESSAGE FrameworkEvent ERROR
!STACK 0
org.osgi.framework.BundleException: Could not resolve module: 
org.eclipse.equinox.http.jetty [297]
Unresolved requirement: Import-Package: org.eclipse.jetty.servlet; version="[9.4.0,10.0.0)"
```
Ten problem został po raz pierwszy wykryty w programie IBM MQ 9.1.0 z pakietem poprawek 7, a pełny tekst komunikatu o błędzie zamieszczono w części tego pliku readme dotyczącej wersji 9.1.0.7.

W wersji IBM MQ 9.1.0.9 ten problem został wyeliminowany przez poprawkę APAR IT37465.

#### **Szczegóły instalacji programu IBM MQ Explorer nie są aktualizowane po zdeinstalowaniu produktu IBM MQ 9.1.0.9 w systemie Windows**

Po zdeinstalowaniu IBM MQ 9.1.0 z pakietem 9 w systemie Windows informacje wyświetlane na karcie "Zainstalowane oprogramowanie" panelu szczegółów instalacji program IBM MQ Explorer nadal zawierają następujący wpis:

- HELP Patch (bugzillas 538020,547101,509819,568292,569227,569855,453379,573066)

Ta informacja jest nieprawidłowa. Poprawka HELP nie jest już zainstalowana.

Ten problem został po raz pierwszy wykryty w programie IBM MQ 9.1.0 z pakietem poprawek 7.

W wersji IBM MQ 9.1.0.9 ten problem został wyeliminowany przez poprawkę APAR IT37465.

#### **OGRANICZENIA I ZNANE PROBLEMY DOTYCZĄCE PRODUKTU IBM MQ 9.1.0, PAKIET POPRAWEK 8**

#### **Komunikaty o błędach w dzienniku programu IBM MQ Explorer po zainstalowaniu produktu IBM MQ 9.1.0.8 w systemie Windows**

Po zainstalowaniu IBM MQ 9.1.0 z pakietem poprawek 8 w systemie Windows w dzienniku programu IBM MQ Explorer, po jego pierwszym uruchomieniu, może zostać zapisany następujący komunikat o błędzie.

Komunikat o błędzie można zignorować.

Plik dziennika znajduje się w następującym położeniu:

*USER\_Home*\IBM\WebSphereMQ\workspace-*installation\_name*\.metadata\.log

!MESSAGE FrameworkEvent ERROR !STACK 0 org.osgi.framework.BundleException: Could not resolve module: org.eclipse.equinox.http.jetty [297] Unresolved requirement: Import-Package: org.eclipse.jetty.servlet; version="[9.4.0,10.0.0)"

Ten problem został po raz pierwszy wykryty w programie IBM MQ 9.1.0 z pakietem poprawek 7, a pełny tekst komunikatu o błędzie zamieszczono w części tego pliku readme dotyczącej wersji 9.1.0.7.

W wersji IBM MQ 9.1.0.8 ten problem został wyeliminowany przez poprawkę APAR IT36383.

## **Przeglądarka pomocy eksploratora może się nie otworzyć po zainstalowaniu produktu IBM MQ 9.1.0.8 w systemie Windows**

Po zainstalowaniu produktu IBM MQ 9.1.0, pakiet poprawek 8 w systemie Windows, przejdź do sekcji **Pomoc do eksploratora** > **Spis treści pomocy**. Przeglądarka pomocy może nie otworzyć się, a w pliku dziennika programu IBM MQ Explorer może zostać zapisany komunikat zamieszczony poniżej.

Plik dziennika znajduje się w następującym położeniu:

*USER\_Home*\IBM\WebSphereMQ\workspace-*installation\_name*\.metadata\.log java.lang.NoClassDefFoundError: org.eclipse.equinox.http.jetty.JettyConfigurator  $\overline{\phantom{a}}$  at org.eclipse.help.internal.server.JettyHelpServer\$StartServerThread.run(JettyHelpServer.java: 79) Caused by: java.lang.ClassNotFoundException: org.eclipse.equinox.http.jetty.JettyConfigurator cannot be found by org.eclipse.help.base\_4.2.155.v20210319-0601 at org.eclipse.osgi.internal.loader.BundleLoader.findClassInternal(BundleLoader.java:484)  $\overline{\phantom{a}}$  at org.eclipse.osgi.internal.loader.BundleLoader.findClass(BundleLoader.java:395)  $\overline{\phantom{a}}$  at org.eclipse.osgi.internal.loader.BundleLoader.findClass(BundleLoader.java:387)  $\overline{\phantom{a}}$  at org.eclipse.osgi.internal.loader.ModuleClassLoader.loadClass(ModuleClassLoader.java:150) at java.lang.ClassLoader.loadClass(ClassLoader.java:870)

Aby rozwiązać ten problem, należy dodać następujący wiersz do pliku bundles.info, który znajduje się w katalogu

*MQ\_INSTALL\_LOCATION*\MQExplorer\eclipse\configuration\org.eclipse.equinox.sim pleconfigurator.

org.eclipse.jetty.util.ajax,9.4.35.v20201120,plugins/ org.eclipse.jetty.util.ajax\_9.4.35.v20201120.jar,4,false

Ten problem został wyeliminowany przez poprawkę APAR IT36383.

#### **OGRANICZENIA I ZNANE PROBLEMY DOTYCZĄCE PRODUKTU IBM MQ 9.1.0, PAKIET POPRAWEK 7**

## **Komunikat o błędzie w dzienniku programu IBM MQ Explorer po zainstalowaniu produktu IBM MQ 9.1.0.7 w systemie Windows**

Po zainstalowaniu IBM MQ 9.1.0 z pakietem poprawek 7 w systemie Windows w dzienniku programu IBM MQ Explorer, po jego pierwszym uruchomieniu, może zostać zapisany następujący komunikat o błędzie.

Komunikat o błędzie można zignorować.

Plik dziennika znajduje się w następującym położeniu:

*USER\_Home*\IBM\WebSphereMQ\workspace-*installation\_name*\.metadata\.log

!MESSAGE FrameworkEvent ERROR !STACK 0 org.osgi.framework.BundleException: Could not resolve module: org.eclipse.equinox.http.jetty [298] Unresolved requirement: Import-Package: org.eclipse.jetty.servlet; version="[9.4.0,10.0.0)" -> Export-Package: org.eclipse.jetty.servlet; bundle-symbolicname="org.eclipse.jetty.servlet"; bundle-version="9.4.33.v20201020"; version="9.4.33"; uses:="javax.servlet,javax.servlet.descriptor,javax.servlet.http,org.eclipse.jetty.http.path map,org.eclipse.jetty.security,org.eclipse.jetty.server,org.eclipse.jetty.server.handler,org .eclipse.jetty.server.handler.gzip,org.eclipse.jetty.server.session,org.eclipse.jetty.util,o rg.eclipse.jetty.util.annotation,org.eclipse.jetty.util.component,org.eclipse.jetty.util.res ource" org.eclipse.jetty.servlet [615] Unresolved requirement: Import-Package: org.eclipse.jetty.jmx; version="[9.4.33,10.0.0)"; resolution:="optional Unresolved requirement: Import-Package: org.eclipse.jetty.security; version="[9.4.33,10.0.0)" at org.eclipse.osgi.container.Module.start(Module.java:444) at org.eclipse.osgi.container.ModuleContainer\$ContainerStartLevel.incStartLevel(ModuleContainer .java:1634) at org.eclipse.osgi.container.ModuleContainer\$ContainerStartLevel.incStartLevel(ModuleContainer .java:1613) at org.eclipse.osgi.container.ModuleContainer\$ContainerStartLevel.doContainerStartLevel(ModuleC ontainer.java:1585) at org.eclipse.osgi.container.ModuleContainer\$ContainerStartLevel.dispatchEvent(ModuleContainer .java:1528) at org.eclipse.osgi.container.ModuleContainer\$ContainerStartLevel.dispatchEvent(ModuleContainer .java:1) at org.eclipse.osgi.framework.eventmgr.EventManager.dispatchEvent(EventManager.java:230) at org.eclipse.osgi.framework.eventmgr.EventManager\$EventThread.run(EventManager.java:340)

W wersji IBM MQ 9.1.0.7 ten problem został wyeliminowany przez poprawkę APAR IT34927.

#### **Szczegóły instalacji programu IBM MQ Explorer nie są aktualizowane po zdeinstalowaniu produktu IBM MQ 9.1.0.7 w systemie Windows**

Po zdeinstalowaniu IBM MQ 9.1.0 z pakietem 7 w systemie Windows informacje wyświetlane na karcie "Zainstalowane oprogramowanie" panelu szczegółów instalacji program IBM MQ Explorer nadal zawierają następujący wpis:

- HELP Patch (bugzillas 538020,547101,509819,568292)

Ta informacja jest nieprawidłowa. Poprawka HELP nie jest już zainstalowana.

W przypadku produktu IBM MQ 9.1.0.7 problem ten został wyeliminowany przez poprawkę APAR IT35052.

#### **OGRANICZENIA I ZNANE PROBLEMY DOTYCZĄCE PRODUKTU IBM MQ 9.1.0, PAKIET POPRAWEK 6**

Brak nowych ograniczeń i znanych problemów.

#### **OGRANICZENIA I ZNANE PROBLEMY DOTYCZĄCE PRODUKTU IBM MQ 9.1.0, PAKIET POPRAWEK 5**

## **Dopasowywanie bez rozróżniania wielkości liter w nazwach użytkowników w atrybutach CLNTUSER i USERLIST**

Niektóre schematy LDAP są zaimplementowane w taki sposób, że "krótka nazwa użytkownika" połączenia pochodzi z pola, w którym przy wyszukiwaniach rozróżniana jest wielkość liter (ta konfiguracja określona jest w schemacie LDAP). W wersjach wcześniejszych niż IBM MQ 9.1.0 z pakietem poprawek 4 zachowanie menedżera kolejek na platformach Linux i UNIX miało na celu tworzenie krótkich nazw użytkowników z ich pierwotnej postaci zwracanej przez protokół LDAP, tak

aby były używane tylko małe litery. W produkcie IBM MQ 9.1.0.4, w sytuacjach, w których LDAP jest ostatecznym źródłem informacji o użytkownikach, poprawka APAR IT29065 zmieniła to zachowanie, które teraz polega na zachowaniu pierwotnej postaci krótkiej nazwy użytkownika zwracanej serwer LDAP. Zmiana ta miała jednak wpływ na działanie reguł **CHLAUTH** produktów TYPE(USERMAP) i TYPE(BLOCKUSER). Zmiany te opisano bardziej szczegółowo we wpisie pliku readme dotyczącym wersji IBM MQ 9.1.0.4.

W produkcie IBM MQ 9.1.0, pakiet poprawek 5, raport APAR IT31578 umożliwia dopasowywanie nazw użytkowników w regułach **CHLAUTH** bez uwzględniania wielkości liter.

Aby włączyć nowe zachowanie, dodaj ChlauthIgnoreUserCase=Y w sekcji Channels pliku qm.ini. Jeśli nie ma sekcji Channels, należy ją utworzyć. Szczegółowe informacje na temat dodawania sekcji do pliku qm.ini można znaleźć w dokumentacji IBM.

Aby włączyć nowe zachowanie produktu IBM MQ Appliance, należy wprowadzić następującą komendę z rzeczywistą nazwą menedżera kolejek zamiast *YOUR-QMNAME*:

setmqini -m *YOUR-QMNAME* -s Channels -k ChlauthIgnoreUserCase -v Y

#### **Problemy podczas korzystania z RPM w celu zweryfikowania pakietu MQSeriesWeb**

Po uruchomieniu weryfikacji za pomocą rpm -V po zainstalowaniu produktu zgłaszane są niepowodzenia weryfikacji. Nie wpływają one na integralność zainstalowanego komponentu.

Ten problem został wykryty w wersji 9.1.0.5, ale dotyczy wszystkich wersji 9.1. Problem został opisany szczegółowo w sekcji pliku readme zatytułowanej "OGRANICZENIA I ZNANE PROBLEMY DLA POCZĄTKOWEJ WERSJI 9.1.0".

#### **Drobne modyfikacje wprowadzone w komunikacie systemowym AMQ7056**

Tylko w tym pakiecie poprawek następujący komunikat jest modyfikowany z:

AMQ7056: Transaction number n,m is in-doubt.

na następujący:

AMQ7056: Transaction number n,m. The external identifier follows this message.

Ta modyfikacja została wycofana w wersji IBM MQ 9.1.0, pakiet poprawek 6.

## **OGRANICZENIA I ZNANE PROBLEMY DOTYCZĄCE PRODUKTU IBM MQ 9.1.0, PAKIET POPRAWEK 4**

#### **W przypadku nazw użytkowników w atrybutach CLNTUSER i USERLIST jest rozróżniana wielkość liter**

Jeśli konfiguracja jest następująca, konieczna jest zmiana niektórych reguł **CHLAUTH**, aby poprawić wielkość liter nazw użytkowników w atrybutach **CLNTUSER** i **USERLIST**:

- Menedżer kolejek jest uruchomiony na platformie Linux lub UNIX.
- Menedżer kolejek używa katalogu LDAP jako źródła nazw użytkowników. Oznacza to, że skonfigurowano **CONNAUTH** menedżer kolejek pod kątem używania obiektu **AUTHINFO** z TYPE(IDPWLDAP) i jednym z następujących elementów: AUTHORMD(SEARCHGRP) lub AUTHORMD(SEARCHUSR)
- Te nazwy użytkowników udostępniane przez LDAP zawierają tylko wielkie litery lub litery o różnej wielkości.
- Menedżer kolejek ma reguły **CHLAUTH** TYPE(USERMAP), a nazwy użytkowników podane w atrybucie **CLNTUSER** składają się z małych liter (co było obowiązkowe w produktach IBM MQ przed wersją 9.1.0.4).
- Menedżer kolejek ma reguły **CHLAUTH** TYPE(BLOCKUSER), a nazwy użytkowników podane w atrybucie **USERLIST** składają się z małych liter (co było obowiązkowe w produktach IBM MQ przed wersją 9.1.0.4).

Niektóre schematy LDAP są zaimplementowane w taki sposób, że "krótka nazwa użytkownika" połączenia pochodzi z pola, w którym przy wyszukiwaniach rozróżniana jest wielkość liter (ta konfiguracja określona jest w schemacie LDAP).

Przed tym pakietem poprawek zachowanie menedżera kolejek na platformach Linux i UNIX miało na celu tworzenie krótkich nazw użytkowników z ich pierwotnej postaci zwracanej przez protokół LDAP, tak aby były używane tylko małe litery. Jeśli jednak w polu LDAP rozróżniana jest wielkość liter, powoduje to, że późniejsze interakcje z serwerem LDAP nie powiodą się.

W tym pakiecie poprawek, w sytuacjach, w których LDAP jest ostatecznym źródłem informacji o użytkownikach, poprawka APAR IT29065 zmienia to zachowanie i przechowuje krótkie nazwy użytkowników w pierwotnej postaci zwracanej przez protokół LDAP. Zmiana ta ma jednak wpływ na działanie reguł **CHLAUTH** w TYPE(USERMAP) i TYPE(BLOCKUSER). Nazwy użytkowników były bowiem zapisywane wyłącznie małymi literami, tak jak było to wymagane przed implementacją poprawki APAR. Jeśli prawdziwe skrócone nazwy użytkowników pochodzące z repozytorium LDAP składają się z wielkich i małych liter, reguły **CHLAUTH** nie są zgodne.

W produkcie IBM MQ 9.1.0, pakiet poprawek 5, raport APAR IT31578 umożliwia dopasowywanie nazw użytkowników w regułach **CHLAUTH** bez uwzględniania wielkości liter. Sposób konfigurowania tej opcji opisano w sekcji pliku readme dotyczącej wersji 9.1.0.5.

## **Ograniczenia obsługi programu IBM MQ Explorer i RDQM w systemach Red Hat oraz Ubuntu**

Program IBM MQ Explorer i replikowane menedżery kolejek danych (RDQM) nie są obsługiwane w wersji 8 systemu Red Hat Enterprise Linux for System x (wersja 64-bitowa) i Red Hat Enterprise Linux Server for IBM Z. Produkt IBM MQ Explorer nie jest obsługiwany w wersji 18.04 systemu Ubuntu Linux for System x (wersja 64-bitowa) i Ubuntu Linux for IBM Z.

## **Niekompatybilność pakietu GSKit w wersji 8.0.55.3 i nowszej oraz wersji 8 środowiska IBM JRE w systemie AIX**

Ten problem dotyczy tylko systemów AIX, na których działa aplikacja IBM MQ Java lub JMS, która spełnia wszystkie następujące kryteria:

- Nie jest używane środowisko JRE dostarczane z produktem IBM MQ
- Używane jest środowisko IBM JRE w wersji 8 wcześniejszej niż 8.0 Service Refresh 5 Fix Pack 40
- Używane jest połączenie z menedżerem kolejek w trybie powiązań
- Używane jest AMS

Niekompatybilność jest powodowana przez zmianę przestrzeni nazw **IBMJCEPlus** dla GSKit, zgodnie z opisem w raporcie JRE APAR IJ17282 ([https://www.ibm.com/support/docview.wss?](https://www.ibm.com/support/docview.wss?uid=swg1IJ17282) [uid=swg1IJ17282\)](https://www.ibm.com/support/docview.wss?uid=swg1IJ17282).

Jeśli system spełnia wszystkie te kryteria, zaktualizuj środowisko JRE do wersji 8.0, Service Refresh 5 z pakietem poprawek 40 lub nowszej albo użyj środowiska JRE dostarczonego z pakietem poprawek produktu MQ.

## **OGRANICZENIA I ZNANE PROBLEMY DOTYCZĄCE PRODUKTU IBM MQ 9.1.0, PAKIET POPRAWEK 3 I WCZEŚNIEJSZE**

Brak nowych ograniczeń i znanych problemów.

## **Ograniczenia i znane problemy związane z wersjami Continuous Delivery**

## **OGRANICZENIA I ZNANE PROBLEMY DOTYCZĄCE PRODUKTU IBM MQ 9.1.5**

## **Nazwy kanałów są puste w MQSC i IBM MQ Explorer po wykonaniu bezpośredniej migracji z produktu IBM MQ 8.0.0.1, 8.0.0.2 lub 8.0.0.3**

W przypadku bezpośredniej migracji z programu IBM MQ 8.0.0 z pakietem poprawek 1, 2 lub 3 do programu IBM MQ 9.1.5 lub nowszej wersji obiekty kanałów nie są prawidłowo migrowane po uruchomieniu menedżera kolejek w nowej wersji kodu. Kanały nadal działają poprawnie, ale nazwy kanałów nie są wyświetlane za pomocą komendy **runmqsc** lub w programie IBM MQ Explorer.

## **Dopasowywanie bez rozróżniania wielkości liter w nazwach użytkowników w atrybutach CLNTUSER i USERLIST**

Niektóre schematy LDAP są zaimplementowane w taki sposób, że "krótka nazwa użytkownika" połączenia pochodzi z pola, w którym przy wyszukiwaniach rozróżniana jest wielkość liter (ta konfiguracja określona jest w schemacie LDAP). W wersjach wcześniejszych niż IBM MQ 9.1.4 zachowanie menedżera kolejek na platformach Linux i UNIX miało na celu tworzenie krótkich nazw użytkowników z ich pierwotnej postaci zwracanej przez protokół LDAP, tak aby były używane tylko małe litery. W produkcie IBM MQ 9.1.4, w sytuacjach, w których LDAP jest ostatecznym źródłem informacji o użytkownikach, poprawka APAR IT29065 zmieniła to zachowanie, które teraz polega na zachowaniu pierwotnej postaci krótkiej nazwy użytkownika zwracanej serwer LDAP. Zmiana ta miała jednak wpływ na działanie reguł **CHLAUTH** produktów TYPE(USERMAP) i TYPE(BLOCKUSER). Zmiany te opisano bardziej szczegółowo we wpisie pliku readme dotyczącym wersji IBM MQ 9.1.4.

W produkcie IBM MQ 9.1.5 raport APAR IT31578 umożliwia dopasowanie nazw użytkowników w regułach **CHLAUTH** bez uwzględniania wielkości liter.

Aby włączyć nowe zachowanie, dodaj ChlauthIgnoreUserCase=Y w sekcji Channels pliku qm.ini. Jeśli nie ma sekcji Channels, należy ją utworzyć. Szczegółowe informacje na temat dodawania sekcji do pliku qm.ini można znaleźć w dokumentacji IBM.

Aby włączyć nowe zachowanie produktu IBM MQ Appliance, należy wprowadzić następującą komendę z rzeczywistą nazwą menedżera kolejek zamiast *YOUR-QMNAME*:

setmqini -m *YOUR-QMNAME* -s Channels -k ChlauthIgnoreUserCase -v Y

## **Komunikat o błędzie "dowiązanie się nie powiodło" jest generowany po uruchomieniu skryptu updateRDQMSupport**

Gdy skrypt **updateRDQMSupport** jest uruchamiany w produkcie IBM MQ 9.1.0.5, generowany jest następujący komunikat o błędzie:

failed to link /usr/bin/parallax-askpass -> /etc/alternatives/parallax-askpass: /usr/bin/parallax-askpass exists and it is not a symlink

Skrypty instalacyjne próbują utworzyć **symlink** w /usr/bin/ to /etc/alternatives/ parallax-askpass. Utworzenie dowiązania się nie powiodło, ponieważ istnieje już plik o nazwie /usr/bin/parallax-askpass z poprzedniej instalacji. Zawartość tego pliku nie zmieniła się w nowej wersji pakietu, zatem ten komunikat o błędzie nie powoduje żadnych problemów i można go zignorować.

## **Problemy podczas korzystania z RPM w celu zweryfikowania pakietu MQSeriesWeb**

Po uruchomieniu weryfikacji za pomocą rpm -V po zainstalowaniu produktu zgłaszane są niepowodzenia weryfikacji. Nie wpływają one na integralność zainstalowanego komponentu.

Ten problem został wykryty w wersji 9.1.5, ale dotyczy wszystkich wersji 9.1. Problem został opisany szczegółowo w sekcji pliku readme zatytułowanej "OGRANICZENIA I ZNANE PROBLEMY DLA POCZĄTKOWEJ WERSJI 9.1.0".

#### **Komunikaty GTK+ wysłane przez program IBM MQ Explorer**

W niektórych środowiskach Linux komunikaty z biblioteki GTK+ graficznego interfejsu użytkownika mogą być wyświetlane w oknie konsoli UNIX, w którym został uruchomiony program IBM MQ Explorer. Na przykład:

(:16073): Gtk-CRITICAL \*\*: 17:09:00.159: gtk\_box\_gadget\_distribute: assertion 'size >= 0' failed in GtkScrollbar

Te komunikaty są spowodowane błędami w bibliotekach gtk3 i nie skutkują żadnymi błędami w działaniu komponentu IBM MQ Explorer.

## **OGRANICZENIA I ZNANE PROBLEMY DOTYCZĄCE PRODUKTU IBM MQ 9.1.4**

## **W przypadku nazw użytkowników w atrybutach CLNTUSER i USERLIST jest rozróżniana wielkość liter**

Jeśli konfiguracja jest następująca, konieczna jest zmiana niektórych reguł **CHLAUTH**, aby poprawić wielkość liter nazw użytkowników w atrybutach **CLNTUSER** i **USERLIST**:

- Menedżer kolejek jest uruchomiony na platformie Linux lub UNIX.
- Menedżer kolejek używa katalogu LDAP jako źródła nazw użytkowników. Oznacza to, że skonfigurowano **CONNAUTH** menedżer kolejek pod kątem używania obiektu **AUTHINFO** z TYPE(IDPWLDAP) i jednym z następujących elementów: AUTHORMD(SEARCHGRP) lub AUTHORMD(SEARCHUSR).
- Te nazwy użytkowników udostępniane przez LDAP zawierają tylko wielkie litery lub litery o różnej wielkości.
- Menedżer kolejek ma reguły **CHLAUTH** TYPE(USERMAP), a nazwy użytkowników podane w atrybucie **CLNTUSER** składają się z małych liter (co było obowiązkowe w produktach IBM MQ przed wersją 9.1.4).
- Menedżer kolejek ma reguły **CHLAUTH** TYPE(BLOCKUSER), a nazwy użytkowników podane w atrybucie **USERLIST** składają się z małych liter (co było obowiązkowe w produktach IBM MQ przed wersją 9.1.4).

Niektóre schematy LDAP są zaimplementowane w taki sposób, że "krótka nazwa użytkownika" połączenia pochodzi z pola, w którym przy wyszukiwaniach rozróżniana jest wielkość liter (ta konfiguracja określona jest w schemacie LDAP).

Przed tym pakietem poprawek zachowanie menedżera kolejek na platformach Linux i UNIX miało na celu tworzenie krótkich nazw użytkowników z ich pierwotnej postaci zwracanej przez protokół LDAP, tak aby były używane tylko małe litery. Jeśli jednak w polu LDAP rozróżniana jest wielkość liter, powoduje to, że późniejsze interakcje z serwerem LDAP nie powiodą się.

W tym pakiecie poprawek, w sytuacjach, w których LDAP jest ostatecznym źródłem informacji o użytkownikach, poprawka APAR IT29065 zmienia to zachowanie i przechowuje krótkie nazwy użytkowników w pierwotnej postaci zwracanej przez protokół LDAP. Zmiana ta ma jednak wpływ na działanie reguł **CHLAUTH** w TYPE(USERMAP) i TYPE(BLOCKUSER). Nazwy użytkowników były bowiem zapisywane wyłącznie małymi literami, tak jak było to wymagane przed implementacją poprawki APAR. Jeśli prawdziwe skrócone nazwy użytkowników pochodzące z repozytorium LDAP składają się z wielkich i małych liter, reguły **CHLAUTH** nie są zgodne.

W produkcie IBM MQ 9.1.5 raport APAR IT31578 umożliwia dopasowanie nazw użytkowników w regułach **CHLAUTH** bez uwzględniania wielkości liter. Sposób konfigurowania tej opcji opisano w sekcji pliku readme dotyczącej wersji 9.1.5.

#### **Ograniczenia obsługi programu IBM MQ Explorer i RDQM w systemach Red Hat oraz Ubuntu**

Program IBM MQ Explorer i replikowane menedżery kolejek danych (RDQM) nie są obsługiwane w wersji 8 systemu Red Hat Enterprise Linux for System x (wersja 64-bitowa) i Red Hat Enterprise Linux Server for IBM Z. Produkt IBM MQ Explorer nie jest obsługiwany w wersji 18.04 systemu Ubuntu Linux for System x (wersja 64-bitowa) i Ubuntu Linux for IBM Z.

## **Niekompatybilność pakietu GSKit w wersji 8.0.55.3 i nowszej oraz wersji 8 środowiska IBM JRE w systemie AIX**

Ten problem dotyczy tylko systemów AIX, na których działa aplikacja IBM MQ Java lub JMS, która spełnia wszystkie następujące kryteria:

- Nie jest używane środowisko JRE dostarczane z produktem IBM MQ
- Używane jest środowisko IBM JRE w wersji 8 wcześniejszej niż 8.0 Service Refresh 5 Fix Pack 40
- Używane jest połączenie z menedżerem kolejek w trybie powiązań
- Używane jest AMS

Niekompatybilność jest powodowana przez zmianę przestrzeni nazw **IBMJCEPlus** dla GSKit, zgodnie z opisem w raporcie JRE APAR IJ17282 ([https://www.ibm.com/support/docview.wss?](https://www.ibm.com/support/docview.wss?uid=swg1IJ17282) [uid=swg1IJ17282\)](https://www.ibm.com/support/docview.wss?uid=swg1IJ17282).

Jeśli system spełnia wszystkie te kryteria, zaktualizuj środowisko JRE do wersji 8.0, Service Refresh 5 z pakietem poprawek 40 lub nowszej albo użyj środowiska JRE dostarczonego z oprogramowaniem IBM MQ 9.1.4.

## **OGRANICZENIA I ZNANE PROBLEMY DOTYCZĄCE PRODUKTU IBM MQ 9.1.3 I WCZEŚNIEJSZE WERSJE**

Brak nowych ograniczeń i znanych problemów.

## **Ograniczenia i znane problemy dotyczące początkowej wersji produktu IBM MQ 9.1.0**

## **Problemy podczas korzystania z programu RPM w celu zweryfikowania pakietu MQSeriesWeb**

Problem dotyczy nośnika z całym produktem, a nie instalatora pakietu poprawek.

Po uruchomieniu weryfikacji za pomocą produktu rpm -V po zainstalowaniu produktu wyświetlane są następujące komunikaty:

# rpm -Vp MQSeriesWeb-9.1.0-0.x86\_64.rpm S.5....T. /opt/mqm/bin/dspmqweb S.5....T. /opt/mqm/bin/endmqweb S.5....T. /opt/mqm/bin/setmqweb S.5....T. /opt/mqm/bin/strmqweb S.5....T. /opt/mqm/web/etc/server.env

Te niepowodzenia weryfikacji są spowodowane koniecznością zmodyfikowania plików w trakcie instalacji na podstawie wykrytego środowiska. Nie wpływają one na integralność zainstalowanego komponentu.

## **W przypadku języka chińskiego tradycyjnego wtyczka MFT programu IBM MQ Explorer wyświetla komunikat o błędzie "Niepowodzenie asercji"**

W przypadku ustawień narodowych zh\_TW podczas korzystania z wtyczki MFT (Managed File Transfer) w celu monitorowania przesyłania plików w widoku postępu przesyłania, program IBM MQ Explorer stale wyświetla komunikat o błędzie z następującym tekstem:

assertion failed: Column 7 has no label provider.

Ten błąd pojawił się wtedy, gdy zaktualizowano tłumaczenie tytułu kolumny nr 7 w języku chińskim (tradycyjnym) (odpowiednik kolumny "Uruchomiono" w języku polskim), ale aktualizacji tej nie zastosowano do pliku sterującego używanego przez wtyczkę MFT.

Ten problem został rozwiązany w produkcie IBM MQ 9.1.3 i w produkcie IBM MQ 9.1.0 z pakietem poprawek 3 przez poprawkę APAR IT28289.

Ten problem można również rozwiązać, stosując jedną z poniższych poprawek lokalnych.

*Lokalna poprawka 1:*

1. Tymczasowo otwórz program IBM MQ Explorer z użyciem innego języka i innych ustawień narodowych.

Jednym ze sposobów jest skonfigurowanie właściwości systemowych Java **user.language** i **user.region**. W tym celu należy otworzyć plik MQExplorer.ini programu IBM MQ Explorer znajdujący się w katalogu /bin w instalacji produktu IBM MQ i dodać następujące pozycje na końcu pliku po następującym wierszu:

-vmargs

Na przykład, aby otworzyć program IBM MQ Explorer w języku angielskim (Stany Zjednoczone), należy dodać następujące wiersze do pliku MQExplorer.ini:

-Duser.language=en -Duser.region=US

Koniec pliku wygląda teraz podobnie jak w następującym przykładzie:

```
-vmargs
-Xmx512M
-Duser.language=en
-Duser.region=US
```
Zapisz i zamknij plik.

- 2. W nowych ustawieniach narodowych:
	- a. Otwórz program IBM MQ Explorer.
	- b. Połącz się z konfiguracją MFT.
	- c. Otwórz stronę Dziennik przesyłania, która znajduje się na liście w konfiguracji MFT.
	- d. Upewnij się, że wyświetlany jest również widok "Postęp bieżącego przesyłania". Domyślnie znajduje się on bezpośrednio pod widokiem treści Transfer Log.
- 3. Zamknij program IBM MQ Explorer, następnie ponownie otwórz go w ustawieniach narodowych zh\_TW. Jeśli zh\_TW to ustawienia narodowe systemu, usuń konkretne właściwości systemowe **user.language** i **user.region** z pliku MQExplorer.ini.

*Lokalna poprawka 2:*

- 1. Zamknij program IBM MQ Explorer.
- 2. Otwórz plik dialog\_settings.xml w obszarze roboczym programu IBM MQ Explorer. Znajduje się on w katalogu podobnym do następującego:

```
[w systemie Linux]
/home/user1/IBM/WebSphereMQ/workspace-Installation1/.metadata/.plugins/
com.ibm.wmqfte.explorer
[w systemie Windows]
C:\Users\Administrator\IBM\WebSphereMQ\workspace-
Installation1\.metadata\.plugins\com.ibm.wmqfte.explorer\
```
3. Usuń dowolny z elementów wymienionych w następującej pozycji XML dla "COLUMNS", tak aby lista zawierała siedem pozycji, a nie oryginalnych osiem.

```
<section name="TRANSFER_PROGRESS_VIEW_SETTINGS">
 <item value="zh" key="LOCALE"/>
        <list key="COLUMNS">
            <!-- Delete any one of the items here -->
        </list>
```
Na przykład należy usunąć pierwszą pozycję z listy dla kolumny "COLUMNS":

<item value=""/>

- 4. Zapisz i zamknij plik.
- 5. Zrestartuj program IBM MQ Explorer.

## **Prawa autorskie, uwagi i znaki towarowe**

Informacje o prawach autorskich i znakach towarowych

Niniejsza publikacja została opracowana z myślą o produktach i usługach oferowanych w Stanach Zjednoczonych.

IBM może nie oferować w innych krajach produktów, usług lub opcji omówionych w niniejszej publikacji. Informacje o produktach i usługach dostępnych w danym kraju można uzyskać od lokalnego przedstawiciela IBM. Odwołanie do produktu, programu lub usługi IBM nie oznacza, że można użyć wyłącznie tego produktu, programu lub usługi. Zamiast nich można zastosować ich odpowiednik funkcjonalny pod warunkiem, że nie narusza to praw własności intelektualnej IBM. Jednakże cała odpowiedzialność za ocenę przydatności i sprawdzenie działania produktu, programu lub usługi pochodzących od producenta innego niż IBM spoczywa na użytkowniku.

IBM może posiadać patenty lub złożone wnioski patentowe na towary i usługi, o których mowa w niniejszej publikacji. Przedstawienie tej publikacji nie daje żadnych uprawnień licencyjnych do tychże patentów. Pisemne zapytania w sprawie licencji można przesyłać na adres:

IBM Director of Licensing IBM Corporation North Castle Drive Armonk, NY 10504-1785 U.S.A.

Zapytania w sprawie licencji na informacje dotyczące zestawów znaków dwubajtowych (DBCS) należy kierować do lokalnych działów własności intelektualnej IBM (IBM Intellectual Property Department) lub zgłaszać na piśmie pod adresem:

Intellectual Property Licensing Legal and Intellectual Property Law IBM Japan, Ltd. 19-21, Nihonbashi-Hakozakicho, Chuo-ku Tokyo 103-8510, Japan

Poniższy akapit nie obowiązuje w Wielkiej Brytanii, a także w innych krajach, w których jego treść pozostaje w sprzeczności z przepisami prawa miejscowego:

INTERNATIONAL BUSINESS MACHINES CORPORATION DOSTARCZA TĘ PUBLIKACJĘ W STANIE, W JAKIM SIĘ ZNAJDUJE ("AS IS") BEZ UDZIELANIA JAKICHKOLWIEK GWARANCJI (RĘKOJMIĘ RÓWNIEŻ WYŁĄCZA SIĘ), WYRAŹNYCH LUB DOMNIEMANYCH, A W SZCZEGÓLNOŚCI DOMNIEMANYCH GWARANCJI PRZYDATNOŚCI HANDLOWEJ, PRZYDATNOŚCI DO OKREŚLONEGO CELU ORAZ GWARANCJI, ŻE PUBLIKACJA TA NIE NARUSZA PRAW OSÓB TRZECICH. Ustawodawstwa niektórych krajów nie dopuszczają zastrzeżeń dotyczących gwarancji wyraźnych lub domniemanych w odniesieniu do pewnych transakcji; w takiej sytuacji powyższe zdanie nie ma zastosowania.

Informacje zawarte w niniejszej publikacji mogą zawierać nieścisłości techniczne lub błędy typograficzne. Jest ona okresowo aktualizowana, a zmiany zostaną uwzględnione w kolejnych wydaniach. IBM zastrzega sobie prawo do wprowadzania ulepszeń i/lub zmian w produktach i/lub programach opisanych w tej publikacji w dowolnym czasie, bez wcześniejszego powiadomienia.

Wszelkie wzmianki w niniejszej publikacji na temat stron internetowych podmiotów innych niż IBM zostały wprowadzone wyłącznie dla wygody użytkowników i w żadnym wypadku nie stanowią zachęty do ich odwiedzania. Materiały dostępne na tych stronach nie są częścią materiałów opracowanych dla tego produktu IBM, a użytkownik korzysta z nich na własną odpowiedzialność.

IBM ma prawo do używania i rozpowszechniania informacji przysłanych przez użytkownika w dowolny sposób, jaki uzna za właściwy, bez żadnych zobowiązań wobec ich autora.

Licencjobiorcy tego programu, którzy chcieliby uzyskać informacje na temat programu w celu: (i) wdrożenia wymiany informacji między niezależnie utworzonymi programami i innymi programami (łącznie z tym opisywanym) oraz (ii) wspólnego wykorzystywania wymienianych informacji, powinni skontaktować się z:

IBM Corporation J46A/G4 555 Bailey Avenue San Jose, CA 95141-1003 Stany Zjednoczone

Informacje takie mogą być udostępnione, o ile spełnione zostaną odpowiednie warunki, w tym, w niektórych przypadkach, zostanie uiszczona stosowna opłata.

Licencjonowany program opisany w niniejszej publikacji oraz wszystkie inne licencjonowane materiały dostępne dla tego programu są dostarczane przez IBM na warunkach określonych w Umowie IBM z Klientem, Międzynarodowej Umowie Licencyjnej IBM na Program lub w innych podobnych umowach zawartych między IBM i użytkownikami.

Informacje dotyczące produktów innych niż produkty IBM pochodzą od dostawców tych produktów, z opublikowanych przez nich zapowiedzi lub innych powszechnie dostępnych źródeł. IBM nie testował tych produktów i nie może potwierdzić dokładności pomiarów wydajności, kompatybilności ani żadnych innych danych związanych z tymi produktami. Pytania dotyczące możliwości produktów innych podmiotów należy kierować do dostawców tych produktów. Niniejsza publikacja zawiera przykładowe dane i raporty używane w codziennej pracy. W celu kompleksowego ich zilustrowania, podane przykłady zawierają nazwiska osób prywatnych, nazwy przedsiębiorstw oraz nazwy produktów. Wszystkie te nazwy/ nazwiska są fikcyjne i jakiekolwiek podobieństwo do istniejących nazw/nazwisk i adresów jest całkowicie przypadkowe.

## Prawa autorskie

Niniejsza publikacja zawiera przykładowe aplikacje w kodzie źródłowym, ilustrujące techniki programowania w różnych systemach operacyjnych. Użytkownik może kopiować, modyfikować i dystrybuować te programy przykładowe w dowolnej formie bez uiszczania opłat na rzecz IBM, w celu projektowania, używania, sprzedaży lub dystrybucji aplikacji zgodnych z aplikacyjnym interfejsem programowym dla tego systemu operacyjnego, dla którego napisane zostały programy przykładowe. Programy przykładowe nie zostały gruntownie przetestowane. IBM nie może zatem gwarantować ani sugerować niezawodności, użyteczności i funkcjonalności tych programów. Użytkownik może kopiować, modyfikować i dystrybuować te programy przykładowe w dowolnej formie bez uiszczania opłat na rzecz IBM w celu projektowania, używania, sprzedaży lub dystrybucji aplikacji zgodnych z aplikacyjnym interfejsem programowym IBM.

Następujące nazwy są znakami towarowymi International Business Machines Corporation w Stanach Zjednoczonych i/lub w innych krajach: AIX, IBM, WebSphere, z/OS

Windows jest znakiem towarowym Microsoft Corporation w Stanach Zjednoczonych i w innych krajach.

Java oraz wszystkie znaki towarowe i logo dotyczące języka Java są znakami towarowymi lub zastrzeżonymi znakami towarowymi Oracle i/lub przedsiębiorstw afiliowanych Oracle.

UNIX jest zastrzeżonym znakiem towarowym The Open Group w Stanach Zjednoczonych i w innych krajach.

Linux jest znakiem towarowym Linusa Torvaldsa w Stanach Zjednoczonych i w innych krajach.

Nazwy innych przedsiębiorstw, produktów lub usług mogą być znakami towarowymi lub znakami usług innych podmiotów.

Więcej informacji na ten temat zawiera [https://www.ibm.com/legal/copytrade.](https://www.ibm.com/legal/copytrade)